## Техзадание

1. Есть вот такая таблица от google play В ней указаны полученные суммы, уплаченные пользователями за использование приложения и комиссии гугл, где-то комиссии есть, где-то их нет. Комиссия – это, например, сумма -0.27 в 4-й строке таблицы. После 2-й суммы 0.74 комиссии нет. Иногда у некоторых сумм комиссии разные. Например, в 7-й строке сумма 0.88 и комиссия 8-й строки 0.26, а в 11 и 12-й строках сумма 0.88 и комиссия 0.13

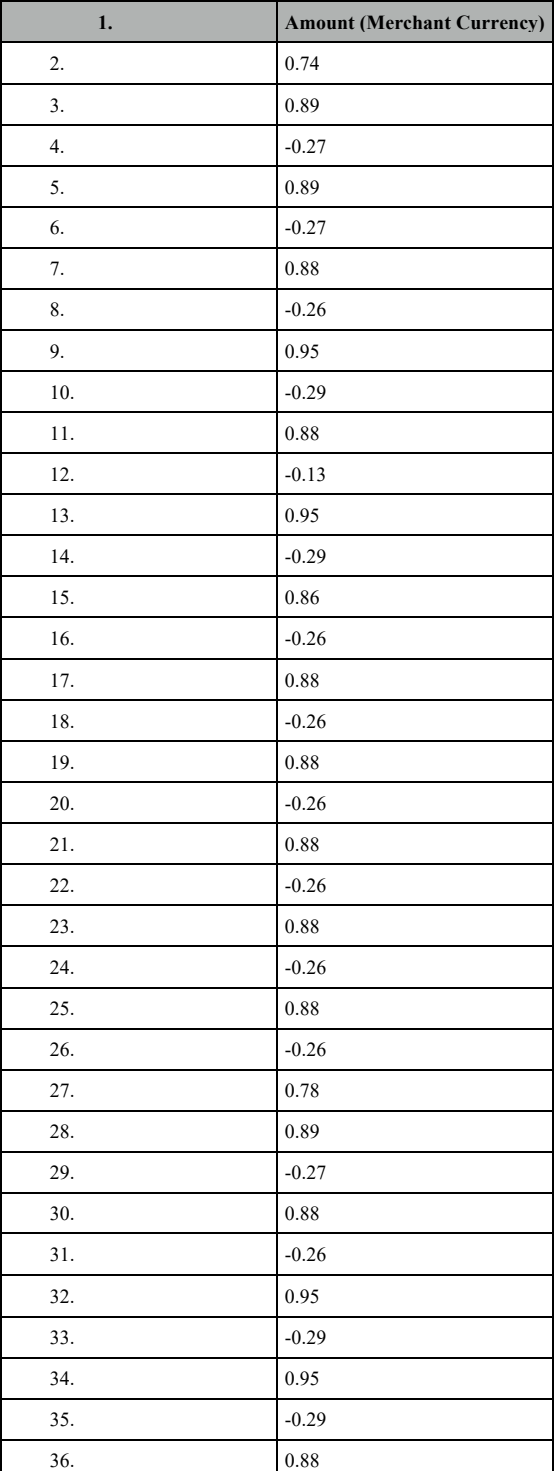

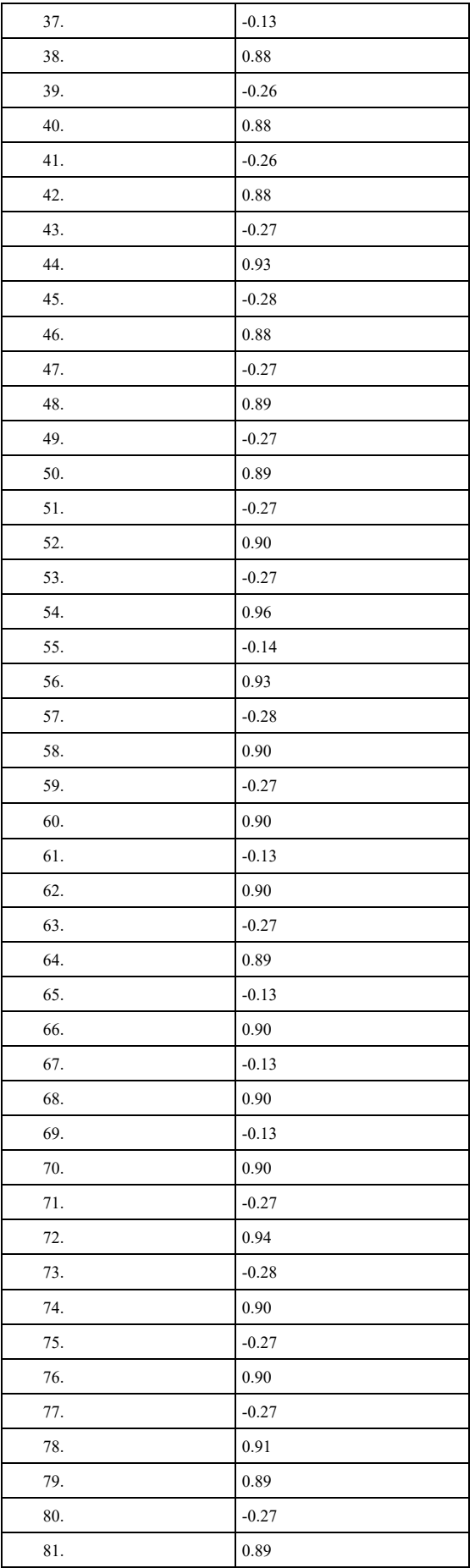

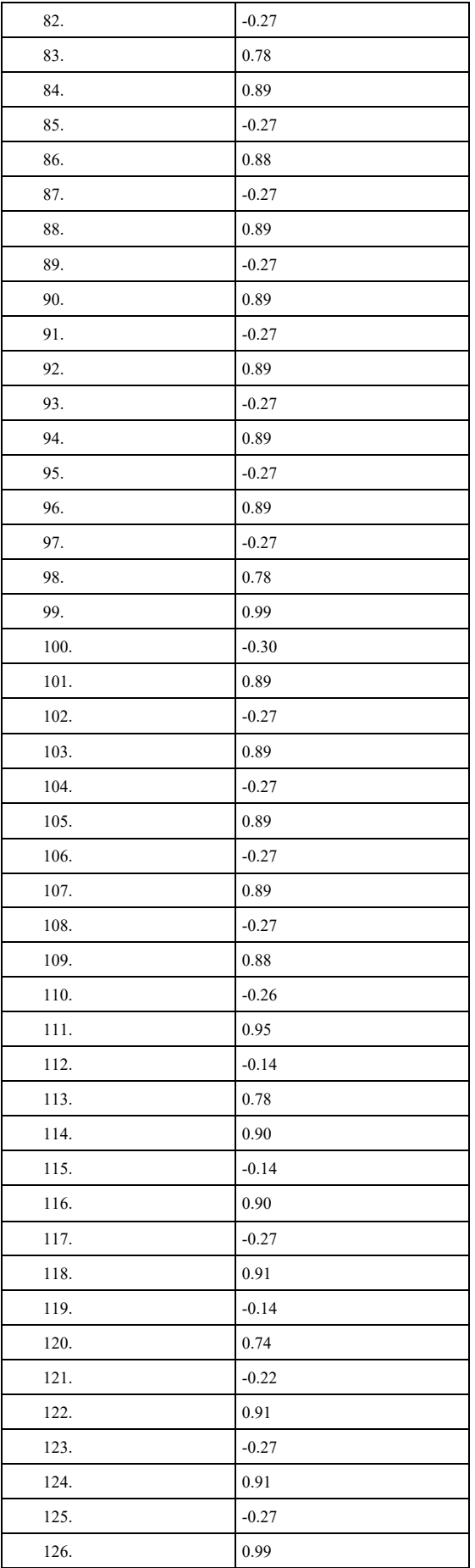

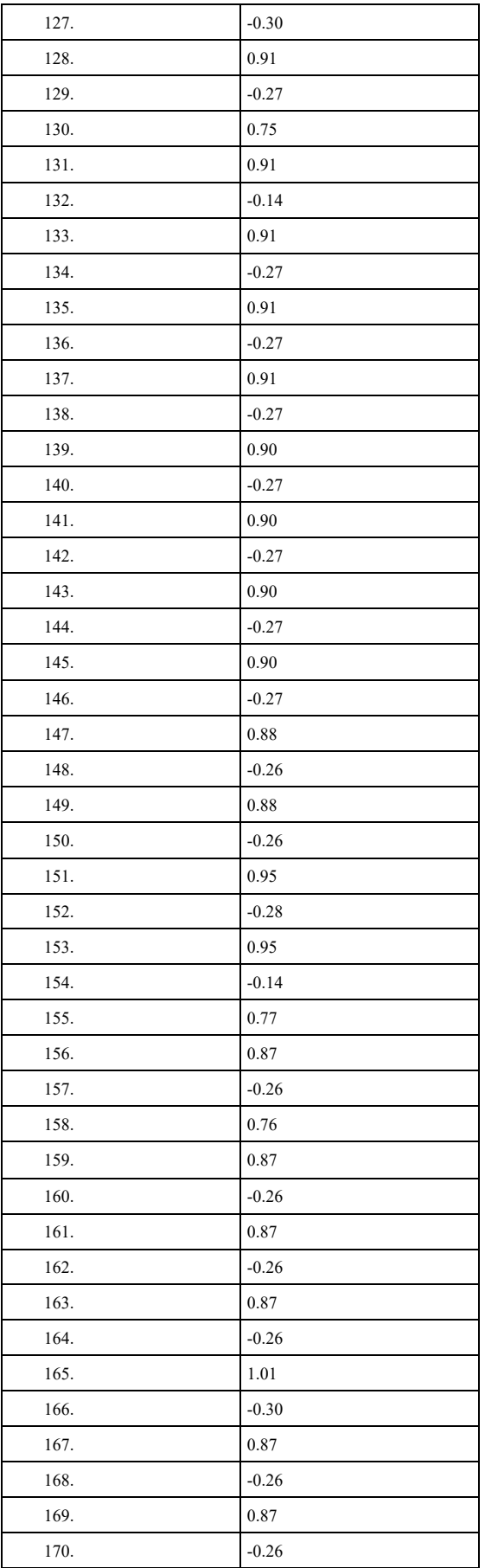

2. Из этой таблицы нужно создать другую таблицу в гугл-таблицах или в Эксель, где все одинаковые суммы (это суммы, уплаченные пользователями за использование приложения минус комиссии гугл, то есть, «чистые» суммы) будут внесены в столбик Unit Price, в графе Qty будет указано количество таких одинаковых сумм, в графе Amount соответственно результат умножения Qty на Unit Price.

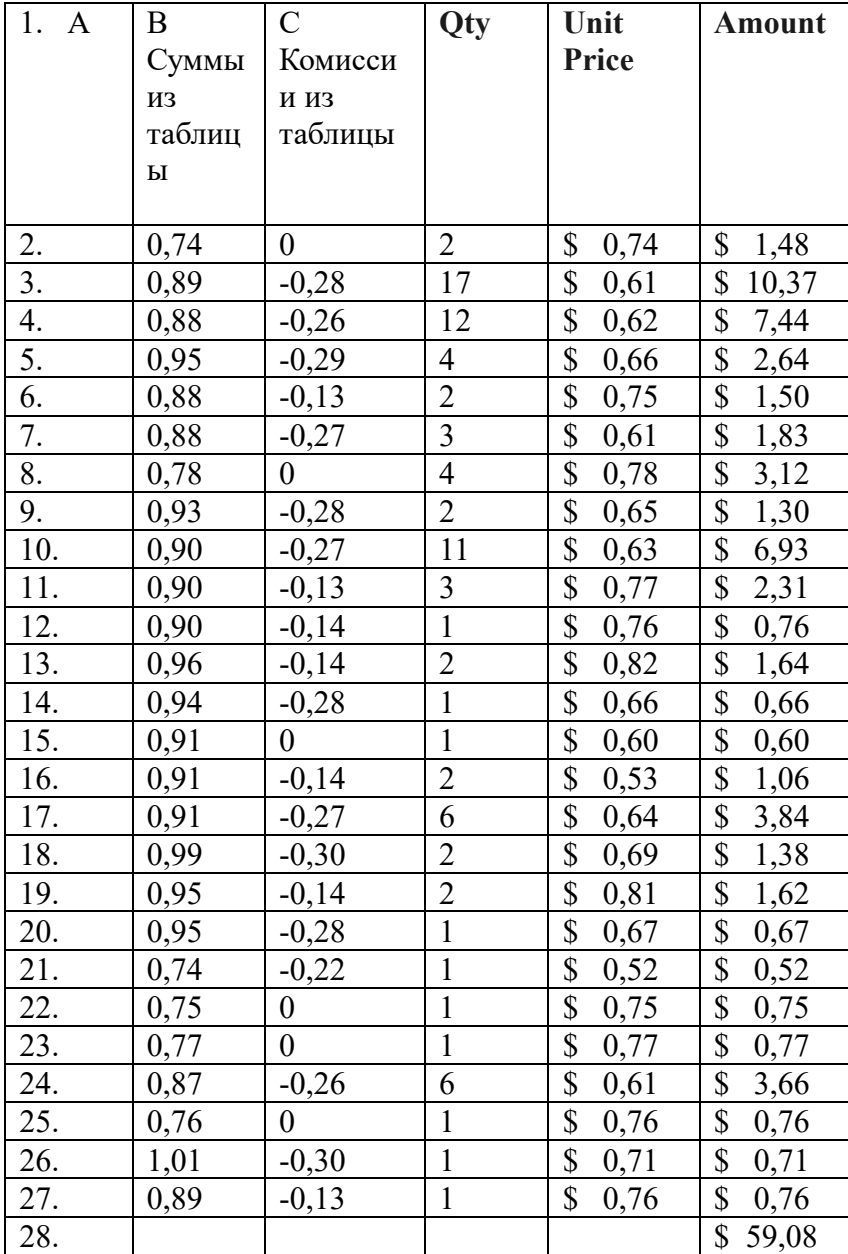